# Sintaxis y Semántica del Lenguaje El lenguaje Pascal

Este apunte resume las componentes básicas del lenguaje Pascal. Para obtener mayor información se recomienda consultar la siguiente bibliografía:

-. Programación en TURBO Pascal Versiones 5.5, 6.0, 7.0. L. Joyanes Aguilar, Segunda edición. Ed. McGraw Hill

-. Intermediate problem solving. Segunda edición. Helman - Veroff

## Introducción

Pascal es un lenguaje que permite programar en forma estructurada y modularizada. Esto significa que es posible dividir al programa en módulos (implementados utilizando procedimientos y funciones) y organizado de manera tal que se pueda leer con facilidad. Esto último tiene que ver con una buena indentación, comentarios, nombres mnemotécnicos, etc. Aunque estas últimas características NO son imprescindibles en un programa Pascal, en la cátedra se exigirá su cumplimiento.

## Tipos

l

El lenguaje Pascal es tipado, lo que significa que casi<sup>1</sup> todas sus variables deben tener un tipo asignado explícitamente.

El tipo de una variable determina el rango de valores que la misma puede contener y el conjunto de operaciones que se pueden aplicar sobre ella. En Pascal existen tipos predefinidos (provistos por el lenguaje) y los definidos por el usuario.

## Tipos predefinidos

Los tipos predefinidos son:

- Tipo entero
- Tipo real
- Tipo carácter
- Tipo lógico

<sup>&</sup>lt;sup>1</sup> Existen algunas excepciones que no se van a tratar aquí.

## **Tipo entero**

Una variable de tipo entero (integer) ocupa, por lo general,  $\,$  2 bytes<sup>2</sup> de memoria y el rango de valores va desde -32768 a 32767. En realidad, existen otros 4 tipos de datos enteros, con diferentes rangos de valores:

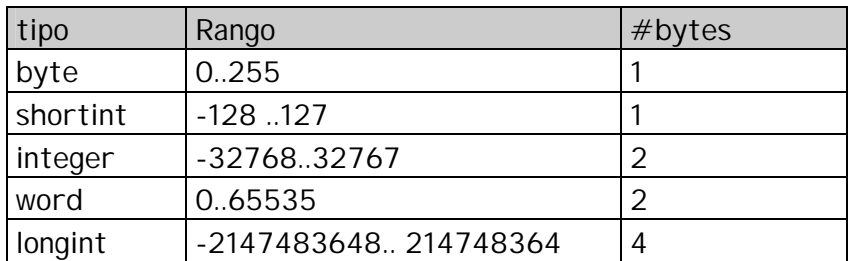

### **Tipo real**

El tipo real (real) está definido como punto flotante, es decir, fracción\*exponente. Turbo Pascal diferencia 3 tipos de flotantes:

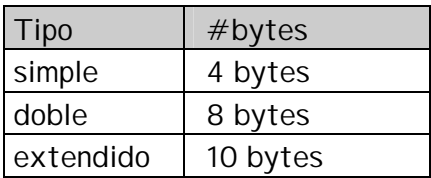

## **Tipo Carácter**

Hay dos tipos de caracteres:

- Char: un único carácter
- String: un conjunto de caracteres

Este tipo de datos identifica letras, números, signos de puntuación y todos aquellos símbolos que aparecen en la tabla ASCII.

Ejemplo:

'a': el carácter a 'la cadena': una cadena de caracteres 1: el entero 1 '1': el carácter 1

El tipo string define cadenas de 255 caracteres (si pensamos que un carácter en la mayoría de las máquinas se almacena en un byte, entonces un string ocupará 255 bytes). También es posible definir strings más pequeños que 255.

Ejemplo:

string;  $\rightarrow$  define una cadena de 255 caracteres string[20]:  $\rightarrow$  define una cadena de sólo 20 caracteres

 2 Esto depende también de la máquina / plataforma sobre la cual se está trabajando.

## **Tipo lógico**

En Pascal el tipo lógico (boolean) admite únicamente dos valores: true y false. Cualquier expresión lógica retorna valores de este tipo: verdadero o falso.

## **Operaciones**

Lo que se vio hasta ahora es la estructura que tiene los tipos predefinidos y el rango permitido de valores para cada uno, ahora se verá cuáles son las operaciones permitidas sobre cada tipo:

- OPERACIONES DE RELACIÓN: En todos los casos es posible realizar las operaciones de comparación por menor, mayor, igualdad y desigualdad. (<, <=,  $\Rightarrow$ ,  $\Rightarrow$ ,  $\Rightarrow$ ,  $\Rightarrow$   $\Rightarrow$  0  $\Leftrightarrow$
- OPERACIONES ARITMÉTICAS: Con los datos numéricos (integer y real) es posible realizar las operaciones aritméticas: +, -, /, \*.
- OPERACIONES LÓGICAS: Con los datos lógicos además están los operadores AND, OR, NOT.
- OPERACIONES DE CONCATENACIÓN: Sólo para los caracteres, y está representada por el signo +.

## **Subrangos**

A veces se necesitan variables que sólo tomarán cierto rango de valores y no todo el permitido por el tipo. En estos casos, es posible acotar estos valores especificando sólo el valor más pequeño y el más grande que dichas variables pueden tomar:

constanteMenor.. constanteMayor

Ejemplo:

'A'..'Z'; 1..100;

## Tipos definidos por el usuario

Muchas veces es necesario manejar información cuyo tipo no está provisto por el lenguaje. En este caso, pascal permite que el programador defina nuevos tipos y los utilice luego. Un nuevo tipo se define utilizando la cláusula **type**.

Type nombreTipo = tipoExistente;

Ejemplo:

Type Edad = Integer; Type OtraEdad =  $0.110$ ; Type Cadena = string  $[30]$ ;

Los nombres de los tipos son indentificadores y, por lo tanto siguen las reglas para nombrar identificadores que se detallan a continuación.

## Identificadores

Los identificadores en Pascal comienzan siempre con una letra (a..z,A..Z) o con el símbolo \_. y el resto pueden ser cualquier letra, \_ y/o dígitos. Con un identificador no solo hacemos referencia a un nombre de variable, sino que también a nombre de tipos, procedimientos, funciones, etc.

Las letras mayúsculas y minúsculas se consideran sin distinción y pueden tener cualquier longitud.

#### Declaración de variables

Todos los identificadores que se utilicen en un programa Pascal se **DEBEN**  declarar **ANTES** de su uso.

Las variables se declaran utilizando la sentencia **var.**

var

x: integer  $\rightarrow$  define una variable denominada x de tipo integer.

y: boolean  $\rightarrow$  define una variable denominada y de tipo boolean.

z: 0..110  $\rightarrow$  define una variable denominada z de tipo integer que sólo puede tomar los valores de 0 a 110.

E: Edad  $\rightarrow$  define una variable denominada e del tipo Edad (definido anteriormente)

E1:otraEdad  $\rightarrow$  define una variable denominada e1 del tipo otraEdad (definido anteriormente)

#### Asignación en Pascal

La asignación es el mecanismo por el cual se liga una variable a un valor determinado. En Pascal la asignación se representa por la operación ":=".

Ejemplo:

 $a := 10$ ; cad := 'esta es una cadena';

## Estructuras de Control en Pascal

En Pascal existen sentencias simples y compuestas. Las sentencias compuestas se encierran entre las palabras claves begin-end.

En esta sección se detallarán cómo se definen en Pascal las estructuras de control.

## **Sentencias Condicionales**

Permiten realizar selecciones en el flujo de control del programa. Hay dos tipos de selecciones:

- Selecciones simples (if)
- Selecciones múltiples (case)

## **Sentencias if**

Su forma general es:

**if** expresión **then** sentencia1 **else** sentencia2

donde:

expresión es una expresión lógica que retorna true o false sentencia1 y sentencia2 son sentencias Pascal simples o compuestas.

DESCRIPCIÓN:

sentencia1 se ejecuta sólo si expresión es verdadera, en caso contrario se ejecutará sentencia2

NOTA: el else es opcional y NO hay cierre de la sentencia;

Ejemplo:

1) if num > 10 then  $a:=a+1$ else a:=a-1;

2) if num > 10 then  $x:=x+1$ ;

## **Sentencia Case**

Su forma general es:

**case** expresión Valor**:** sentencias Valor1, valor2**:** sentencias Valor3..valor4**:** sentencias;

```
Valor 5..valor6, valor7: sentencias
else sentencias
```
**end**;

DESCRIPCIÓN:

Permite elegir entre varias alternativas sin tener que anidar muchas sentencias if. Consiste de una expresión que puede ser de cualquier tipo ordinal (con orden) y una lista de sentencias cada una precedidas por uno o más valores del mismo tipo que la expresión. De acuerdo al valor de la expresión se ejecutará aquella sentencia que coincida con dicho valor. Si ninguna de las sentencias coincide, no se ejecuta ninguna y se sigue en la instrucción siguiente al fin del case. Existe una cláusula opcional, el else, con la cual, se generalizan todos los valores no discriminados en el case:

NOTA: el else es opcional y en este caso se cierra con el end final.

```
Ejemplo:
```

```
1) case sexo of
```

```
'f', 'F': mujeres:= mujeres +1
       'm', 'M': varones := varones +1
end;
```
2) case edad of

 $0.2$ : bebes := bebes  $+1$  $3.11:$  ninios: = ninios  $+1$ 12..17: adolescentes := adolescentes + 1 else: adultos:=adultos+1

end;

## **Sentencias de Repetición**

Estas sentencias permiten iterar o repetir una o más sentencias. Existen tres diferentes sentencias:

- while
- repeat until
- for

## **Sentencia while**

Su forma general es:

**while** expresión **do** sentencia { puede ser simple o compuesta } DESCRIPCIÓN:

sentencia se ejecuta siempre que expresión sea verdadera. Cuando es falsa, la iteración termina y continua en la instrucción siguiente

Ejemplo:

```
............
while num>0
       do num:= num-1;
```
............

#### **Sentencia repeat until**

Su forma general es:

```
repeat
```
sentencia1 sentencia2

.....

**until** expresión

DESCRIPCIÓN:

Antes de evaluar la expresión se ejecutan las sentencias encerradas en la instrucción y a continuación se evalúa la expresión para determinar su valor de verdad. Si el verdadera, se vuelven a ejecutar las sentencias, y si es falsa, la iteración termina y continua en la instrucción siguiente

### Ejemplo:

```
............
repeat 
        num:= num-1;until num<=0
............
```
Existen tres grandes diferencias con el while:

1) el repeat until permite ejecutar las sentencias por lo menos 1 vez. El while, saltea las sentencias si la expresión es falsa.

2) repeat until ejecuta hasta que la expresión es verdadera y el while ejecuta mientras que sea verdadera. Por lo que son expresiones opuestas.

3) Con la sentencia repeat es posible usar varias sentencias sin usar una sentencia compuesta, mientras que en el while, es necesario usar begin..end.

#### **Sentencia for**

Su forma general es:

**for** índice**:=** exp1 **to** exp2 **do** sentencia { puede ser simple o compuesta}

donde:

la variable índice es de algún tipo escalar (entero, char, boolean o enumerativo) y exp1 y exp2 deben ser del mismo tipo que índice. La variable índice se incrementa de a 1 (uno) después de cada ejecución del for. Se puede decrementar con **downto** en vez de **to.**

DESCRIPCIÓN:

Básicamente se ejecuta un conjunto de sentencias un número finito de veces, mientras que una variable (el índice o variable de control) pasa a través de un rango de valores

Ejemplo:

............ for i:=1 to 10 do  $x:=x+1$ ; ............

## Estructura de un programa Pascal

Un programa Pascal está formado por los tipos, variables, procedimientos y funciones que se necesitan para dicho programa. Todo objeto referenciado en el programa **debe** estar declarado con anterioridad. El orden en el cual se declaran los identificadores, no necesariamente debe ser el siguiente pero la cátedra lo recomienda.

**program** nombre;

{ para trabajar con unidades compiladas en forma separada} **uses**  { definición de constantes} **const** { declaración de tipos definidos por el usuario} **type** { declaración de variables} **var** { definición de procedimientos y funciones}

**begin** { Cuerpo del programa} **end.**

## Procedimientos y funciones

Una de las formas de encarar un problema es descomponerlo en problemas o módulos más pequeños y más sencillos de implementar. En Pascal, estos módulos se implementan mediante procedimientos y funciones. Tanto un procedimiento como una función son subprogramas que realizan alguna tarea especifica.

Las diferencias entre ellos son:

- Las funciones devuelven un **único** valor a la unidad que la llamo (el programa principal o un procedimiento o función) En cambio los procedimientos pueden retornar 0, 1 o más valores.
- Una función se referencia utilizando su nombre en una expresión, mientras que un procedimiento se referencia por una llamada o invocación.

## **Procedimientos**

La forma general de declararlos es

**procedure** nombreProc (lista de parámetros formales)

{ declaraciones locales }

### **begin**

{ cuerpo del procedimiento }

**end;**

Se lo invoca en el programa principal o en otros subprogramas por su nombre:

NombreProc;

ó

nombreProc(parámetros reales);

Cuando se lo invoca, se localiza el procedimiento y se ejecutan las instrucciones del cuerpo, luego el control vuelve a la instrucción siguiente de donde se lo invoco.

Ejemplo:

**program** demo;

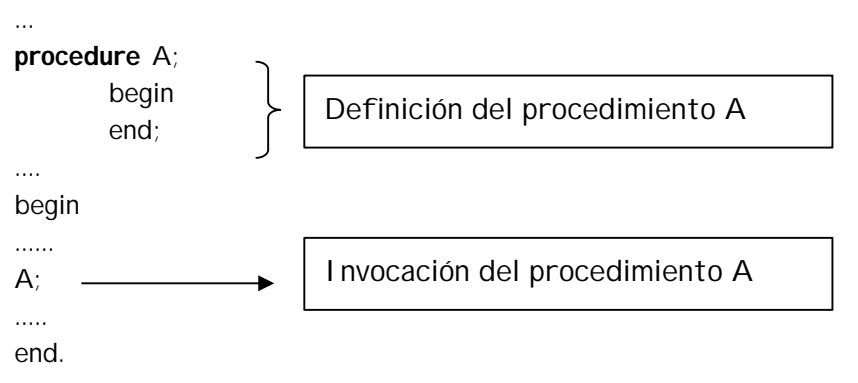

¿Que ventajas tiene la utilización de procedimientos?

- Ahorro de líneas de código: no repetir código en el mismo programa
- Reusabilidad: utilizar el mismo código en distintos programas. Utilizarlos como un caja negra que acepta determinadas entradas y produce determinadas salidas.
- Modularidad: se divide un problema en tareas o módulos más pequeños que pueden ser testados en forma separada.

## **Parámetros**

Marcan la comunicación entre los procedimiento. Debe existir una correspondencia entre los parámetros reales y formales.(en numero, orden y tipo)

### Ejemplo:

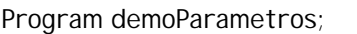

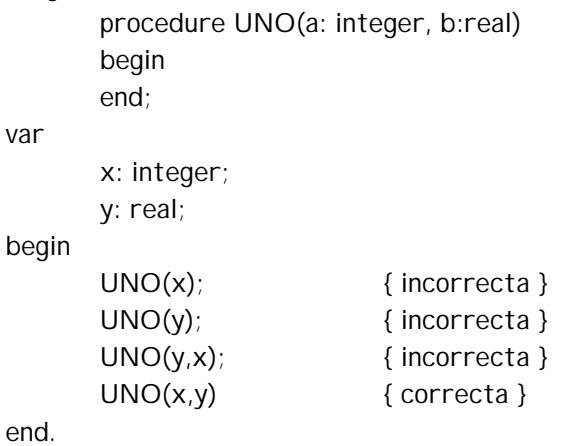

Pascal posee dos tipos de pasaje de parámetros: por valor o por referencia

**Por valor:** En la llamada al procedimiento el valor del parámetro real se copia en el parámetro formal y si el parámetro forma se modifica el parámetro real no.

**Por referencia:** lo que se pasa es la dirección del parámetro real, por lo tanto cualquier modificación del parámetro formal quedara reflejado en el parámetro real.

```
Ejemplo:
Program demoReferencia;
       procedure DOS(var a:integer)
       begin
              a:= a+1;
       end;
       var x:integer;
       begin
              x:=4;
              DOS(x);
       end;
```
En la teoría se explicarán detalladamente las diferencias.

Otro ejemplo de pasaje de parámetros:

```
program OtroEjemplo;
       var a, b : integer;
       procedure Cambio(x,y : integer)
       var
               z:integer;
       begin
               Z:=X;
               x:=y;
               y:=z;
       end;
       begin
               writeln('Ingrese dos números');
               readln(a,b);
               Cambiar(a,b);
               writeln('El primer numero que ingreso fue',a);
               writeln('El segundo numero fue',b);
       end.
```
Si este programa intenta intercambiar los valores leídos por teclado, lo hace realmente? Corregirlo.

¿Cuándo se debe utilizar parámetros por valor y cuándo por referencia?

- Si la información que se pasa al procedimiento no tiene que ser devuelta fuera del procedimiento, el parámetro formal que representa la información **puede** ser un parámetro valor (parámetro de entrada)
- Si se tiene que devolver información al programa llamador, el parámetro formal que representa esa información **debe** ser un parámetro por referencia (parámetro salida)
- Si la información que se pasa al procedimiento puede ser modificada y se devuelve un nuevo valor, el parámetro formal que representa esa información **debe** ser un parámetro por referencia (parámetro entrada \ salida)

## **Funciones**

Existen funciones predefinidas por el lenguaje que se pueden utilizar en expresiones: Ord(), Abs(), Sin(), etc.

El usuario puede definir sus propias funciones de igual forma que los procedimientos.

**function** nombre(parámetros)**:** tipo { declaraciones locales} **begin** cuerpo de la función nombre:= valor de la función

**end;**

El nombre de la función se refiere a la posición de memoria que contiene el valor devuelto por la misma.

El tipo de datos del resultado debe coincidir con el tipo declarado en la cabecera de la función.

La asignación ultima siempre debe existir.

No debe realizar ninguna otra tarea que calcular el valor del tipo del nombre. (para no tener efectos laterales)

Ej:

```
function triple (num : real) : real
begin
        triple := 3*num;
end;
```
### Variables locales y globales

Las variables que intervienen en un programa con procedimientos pueden ser de dos tipos: locales y globales.

Una variable local es aquella que está declarada dentro de un subprograma y se dice que es local al subprograma. Una variable local sólo está disponible durante el funcionamiento del mismo.

Las variables declaradas en el programa principal se denominan variables globales. A diferencia de las variables locales cuyos valores se pueden utilizar sólo dentro del subprograma en que están declaradas, las variables globales pueden ser utilizadas en el programa principal y en todos los subprogramas declarados en él.

```
program variablesLocYGlob;
```

```
var x,y:integer;
procedure A(x:integer)
var
       z:integer;
begin
       …………
end;
begin
       ..........
end.
```
En el caso de que coincidan en un mismo programa, dos variable con un mismo nombre, una global y otra local, la variable local enmascara a la global.

#### **Efectos laterales**

Pascal permite a los subprogramas (procedimiento y funciones) modificar el valor de las variables globales que no son parámetros reales o actuales.

Ejemplo:

```
......
var m:integer;
procedure MalaPráctica;
begin
        writeln('Introduzca un numero');
        readln(m);
end;
......
```
Este ejemplo no da ningún error de compilación ni en ejecución. En otras palabras, esto está permitido en Pascal. El valor de m se modifica dentro del procedimiento y, por consiguiente si a partir de ahí se utiliza en el programa llamador, tomará ese último valor.

Un **efecto lateral** es la acción de modificar el valor de una variable global en un subprograma.

No se recomienda que un programa produzca efectos laterales. ¿Por qué? Ejemplo: (Pensar qué sucede en el siguiente ejemplo)

**program** EfectosLaterales; **var**

j:integer;

procedure Lateral;

begin

for j:= 1 to 100 do writeln('J ahora vale', j);

end;

```
begin
```

```
j := 8;
writeln(j); { se visualiza 8 }
Lateral;
writeln(j); { se visualiza 100 }
```
end.

La interacción o comunicación entre un procedimiento / función y el programa (o subprograma) debe realizarse **completamente** a través de los parámetros y **no** de variables globales.

## Ámbito o alcance de un identificador

Los programas Pascal tienen estructura tipo árbol. El programa principal es la raíz y de éste penden muchas ramas (procedimiento y funciones). Ejemplo:

program Principal;

```
procedure A;
       procedure C;
       begin
       end;
       procedure D;
       begin
       end;
begin
end;
procedure B;
begin
end;
```
begin end.

Un programa puede contener diferentes bloques (procedimiento y funciones) y un procedimiento puede, a su vez contiene otros procedimientos anidados.

La organización de los procedimientos se representa también como bloques de programa. Un bloque es la parte de declaración y el cuerpo de programa o procedimiento.

De esta manera, el programa anterior puede verse como:

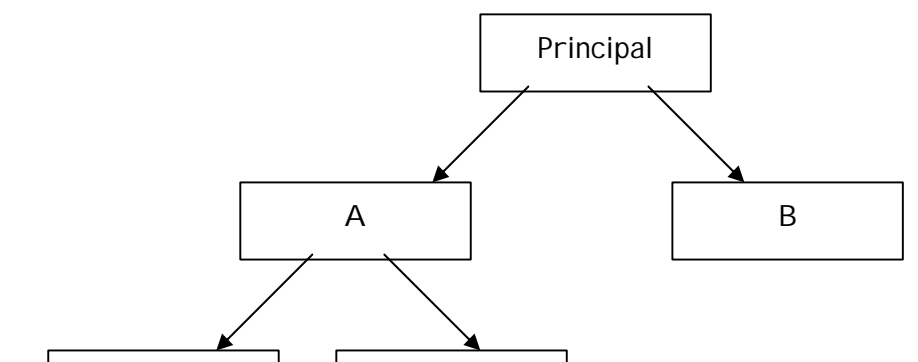

Los bl@ques en <mark>los q</mark>ue un id<del>g</del>ntificador puede ser utilizado se conocen como ámbito o alcance. El alcande es la sección de programa en la que un identificador es válido, y donde puede ser referenciado.

## **Reglas de alcance de Pascal:**

1.- Un identificador declarado en un bloque P, puede ser utilizado en P y en todos los procedimientos y funciones anidados en él.

2.- Si un identificador j declarado en el procedimiento P se redeclara en algún procedimiento interno Q (encerrado en P), entonces el procedimiento Q y todos los encerrados en él no pertenecen al alcance de j.

Ejemplo:

```
program EjemploAnidado;
const
       k=2.71828;
var 
       x,y:real;
       procedure A (var x:real)
               var 
                       m,n:integer;
                procedure B(w:real);
                       var 
                               p,q :integer;
                begin
                ...
               end;
        begin
        ....
        end;
       procedure C(var letra:char);
               const
                       I VA= 21;
               var 
                       x:char;
        begin
        ...
       end;
```
begin

... end.

La constante k declarada en el programa principal tiene alcance en todo el programa. La variable x es una variable global pero está redefinida en los procedimientos A y C, por lo tanto tiene alcance sólo en el programa principal y en el procedimiento B.

**Ejercicio:** Marcar el alcance de todas las variables del ejercicio anterior.

Las reglas de alcance no se definen únicamente para el uso de variables. En ellas se habla de "identificadores" y esto abarca también a los nombres de los procedimientos y funciones.

Ejemplo: program A procedure B procedure C begin end; begin end; procedure D; procedure E begin end; procedure B begin end; begin end; begin

**Ejercicio:** Marcar los alcances de todos los identificadores.

## Arreglos

end.

Un arreglo es un conjunto de elementos de un mismo tipo. Tiene un tamaño fijo que NO puede excederse. Se puede acceder a sus elementos en cualquier orden (acceso directo y aleatorio)

La forma de definirlo es:

type arreglo =  $array[1..7]$  of real;

var

maxTem : arreglo;

ó

var

otroArreglo : array[1..10] of integer;

Se puede acceder directamente a un elemento del arreglo mediante una expresión llamada índice encerrado entre corchetes.

Ejemplo:

maxTemp[5] : hace referencia al 5º elemento dentro del arreglo maxTemp.

Si k es una variable entera cuyo valor es 5, entonces maxTemp[k] señala el 5º elemento y maxTemp[k+1] el 6º.

**Ejercicio:** Inicializar el arreglo anterior con un valor determinado

### **Tipos de los índices**

Como vemos, los índices en un arreglo de tipo arreglo deben ser integer (de 1 a 7). En general, los índices deben ser de tipo de datos ordinales (con orden) como los enumerativos, por ejemplo. (los char, integer, etc.)

type

```
dias = ( DOM, LUN, MAR, MIE, JUE, VIE, SAB);
arre1 = array [dias] of real;
arre2 = array['a'..'z'] of integer;
```
var

temp. : arre1; codigo : arre2;

temp, es otro arreglo de 7 elementos reales que NO tienen índice reales (temps[MAR] es el 3º elemento de temp).

#### **Arreglos multidimensionales**

Si se quiere generar las temperaturas mínimas de cada día de la semana durante 52 semanas (1 año) se puede utilizar una matriz:

type

matriz =  $array[1..7,1.52]$  of real;

var

tempMin : matriz; { 7 filas por 52 columnas }

tempMin[5,12] indica el elemento de la fila 5 y columna 12

Esto se generaliza a más dimensiones. Aunque en la práctica sólo se utiliza hasta 3 (Tensores).

### **Arreglos de arreglos**

En vez de declara un arreglo e dos dimensiones para las 52 semanas, se puede declarar un arreglo de una sola dimensión de 52 arreglos de 7 elementos.

type

semanas =  $\arctan(1.7)$  of real;  $tempAnuales = array[1..52]$  of semanas;

var

temps : tempsAnuales;

Aquí, temps[12] es una arreglo de 7 temperaturas correspondiente a las 12º semana. Si pensamos en la información dividida en semanas individuales, esta estructura es más adecuada que la otra. Para referenciar el 5 día de la semana 12: temps[12][5]

**Ejercicio:** Inicializar el arreglo anterior con un valor determinado

Podemos tener array de strings, integer, char, etc.

#### Registros

Mientras que un arreglo es una colección de elementos del mismo tiempo, un registro es un grupo de ítems relacionados que no necesariamente son del mismo tipo.

Cada ítem del registro se denomina campo.

En forma general un registro en Pascal se define:

```
record
```

```
campo_1: tipo;
campo_2: tipo;
......
campo_n: tipo;
```
end;

type

```
Alumno = record
```
Nombre : string[30]; Legajo : integer; Prom : real; end;

var

alu : Alumno;

Para referenciar un campo dentro del registro se debe calificar utilizando el punto ( '.') seguido por el identificador de campo.

Ejemplo:

```
alu.legajo := 12345;
```
Se puede copiar un registro entero a otro.

var

a1, a2 : Alumno; .........  $a1 := a2$ :

### **La sentencia With**

Permite referir cada campo con solamente el identificador utilizando la sentencia with.

ej:

with a1 do

```
begin
      nombre := 'Carlos Fernandez';
      legajo := 12345;
      prom := 4.50;
end;
```
Fuera del with se debe calificar el identificador de campo.

writeln(a1.nombre, 'tiene promedio ', a1.prom);

NOTA: Si las sentencias dentro del with son muchas, se puede perder legibilidad porque se ven a los identificadores de campo como variables libres y, por lo tanto. se debe restringir el uso a pocas líneas.

## **Registro dentro de registros**

A veces es bueno tener un registro dentro de otro, para independizar datos. Por ejemplo si se quiere agregar al reg. del alumno un campo dirección

(calle, numCasa y ciudad)

type

```
dirección = record
              calle : string[20];
              numCasa: integer;
              ciudad: string[20];
           end;
Alumno = record
              nombre : string[20];
              legajo : integer;
              dir : dirección;
```
prom : real; end;

var

alu : Alumno;

¿Cómo se referencia el campo calle dentro de alumno?

alu.dir.calle

#### **Arreglo de registros**

Si se quiere tener la información de los estudiantes correspondientes a una clase determinada, se podría definir el siguiente tipo de datos:

type

clase = array (1..90) of Alumno;

var

clase1: Clase;

clase1[9].nombre : es el nombre del 9no. registro. clase1[9].nombre[1] : es la primera letra del campo nombre del 9 registro. clase1[9].dir.ciudad : es el campo ciudad del 9no. registro.

#### Archivos

l

A diferencia de los otros tipos de datos, los datos guardados en un archivo son permanentes, es decir, siguen existiendo después que el programa termina su ejecución. De esta manera, pueden ser compartidos por varios programas.

Un archivo es una colección de información (datos relacionados entre sí) localizada o almacenada como una unidad en alguna parte de la computadora (memoria externa) A diferencia de los arreglos y registros, el tamaño de esta colección no es fija y está limitado por la cantidad de memoria secundaria (disco o cinta) disponible. Es decir, los archivos son dinámicos, en cambio los registros o arreglos son estructuras estáticas $^3$ .

Los archivos permiten la comunicación entre programas: un programa A puede escribir su salida en un archivo y un programa B puede usarlo como entrada.

 $^3$  Cuando se declara un arreglo se deben especificar el tamaño (los límites) que ocupará esta estructura. Lo mismo sucede con los registros, en donde se detallan cada uno de los campos que lo compone en forma estática. En cambio cuando se declara un archivo no se especifica ningún tamaño. A medida que se van agregando datos, el tamaño se va incrementando dinámicamente (en memoria externa)

## **Modo de acceso**

Existen dos modalidades para acceder a un archivo:

- en forma secuencial: comenzando por el primero, se tratan los elementos en forma secuencial
- en forma aleatoria (acceso directo): se puede acceder a un elemento directamente a través de su posición.

Pascal estándar sólo permite acceso secuencial a los archivos, pero el Turbo Pascal también permite acceso directo.

## **Archivos en Pascal**

Existen tres tipos de archivos en Turbo Pascal:

- Texto (text): con acceso secuencial.
- Tipados (con datos de un tipo específico): con acceso aleatorio
- No tipados (con datos sin un tipo específicos: estos NO se tratarán en la materia.

## **Mecanismos para manipular archivos**

Existen varios procedimientos y funciones predefinidos en Pascal para trabajar con archivos. En este apunte sólo se resumirán brevemente y se recomienda consultar la bibliografía para más información:

Por lo general, la secuencia de operaciones que se realizan con los archivos es la siguiente:

- 1. Asignación
- 2. Apertura
- 3. Tratamiento
- 4. Cierre

La secuencia anterior es válida tanto para archivos de datos como para archivos de texto, pero las operaciones en cada caso, si bien se denominan de la misma manera su funcionamiento y operación no lo es. Por lo tanto se hará una distinción entre los distintos tipos de archivos: de texto y de datos.

## Archivos de Texto

## **Declaración**

En forma general un archivo se declara:

type texto:text; var archi: texto; archi1: text;

#### ASIGNACIÓN DE ARCHIVOS

Permite ligar un variable del programa de tipo archivo con un archivo externo (en el disco).

assign (nombreVariableArchivo, nombreExternoArchivo)

nombreVariableArchivo: es el nombre del archivo dentro del programa (el utilizado en su declaración)

nombreExternoArchivo: es el nombre con el que se conoce el archivo por el sistema operativo (ejemplo: c:\sintaxis\trabajos\tp1.txt).

```
Ejemplo:
```
......

var archivotexto: text  $\rightarrow$  archivo de texto begin assign(archivotexto, 'c:\sintaxis\trabajos\tp1.txt'); .... end;

........

## APERTURA DEL ARCHIVO

Después de ser asignado, el archivo debe ser abierto. Esto es posible utilizando uno de los tres procedimientos predefinidos: reset, rewrite y append.

Reset: abre un archivo existente para lectura.

Rewrite: crea y abre un nuevo archivo. Si el archivo ya existe, borra su contenido.

Append: abre el archivo para escritura, pero **sólo** para añadir al final.

En cualquier caso es posible testear si se produjo algún error en las operaciones anteriores mediante la función l $\mathsf{OResult}^4$ .

## LECTURA DE UN ARCHIVO

Se refiere a la recuperación de datos del archivo. Las operaciones para leer datos son read y readln<sup>5</sup>.

Forma general:

Read (archi, nomVar1, nomVar2, ....):

Lee información del archivo archi y la almacena en las variables nomVar1, nomVar2, etc. Estas variables pueden ser del tipo char, integer, real o string.

Ejemplo:

............

l

var archivo: text; linea: string[30];

<sup>4</sup> Consultar la bibliografía para más detalle.

<sup>5</sup> ReadLn salta al principio de la siguiente línea del archivo.

```
x: integer;
begin
        assign(archivo, 'prueba1');
        reset(archivo);
                .....
        readLn(archivo, linea, x);
                .....
end;
```
............

#### ESCRITURA DE UN ARCHIVO

Se refiere a la inserción de datos en el archivo. Las operaciones para leer datos son write y writeln<sup>6</sup>.

Forma general:

write (archi, nomVar1, nomVar2, ....):

Escribe el contenido de nomVar1, nomVar2, etc. en el archivo archi. Estas variables pueden ser del tipo char, integer, real o string.

Ejemplo:

......

```
var archivo: text;
        linea: string[30];
        x: integer;
                 .....
        writeln(archivo, linea, x);
                 .....
end;
```
.......

l

### **Aclaración:**

El uso de write y writeln en archivos de texto es exactamente el mismo que el usado para mandar información a la pantalla. En realidad, en este caso se utiliza un archivo de texto predefinido denominado output (archivo estándar de salida) que se lo liga a la pantalla por defecto. Lo mismo sucede con la operación read. Existe otro archivo predefinido, denominado input (archivo estándar de entrada) asociado al teclado.

CIERRE DE UN ARCHIVO

La operación para cerrar el archivo es close.

Close (nombreArchivo)

<sup>6</sup> WriteLn salta al principio de la siguiente línea del archivo.

### **Función EOF()**

Es posible preguntar por fin de archivo (símbolo especial EOF) para testear cuando se terminó o finaliza el archivo. Esto es lo que sigue a la última componente del archivo. Esta función retorna el valor true si se encuentra se alcanzó el fin de archivo y false en caso contrario.

Cuando se abre un archivo, un puntero indica la posición del registro actual dentro del mismo. En este caso señalará la posición cero (0). A medida que se realizan operaciones de lectura (o escritura) este puntero avanza a las siguientes posiciones hasta alcanzar la marca de fin de archivo.

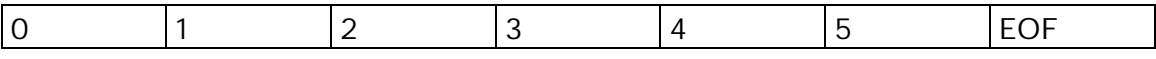

#### **Manejo simple de archivos de texto - Un ejemplo**

Supongamos que existe en el disco un archivo denominada entrada.txt y quiero copiar su contenido a otro archivo denominado salida.txt.

program copioArchivo;

var

```
archiE, archiS: Text;
       linea: string[80];
begin
```

```
assign(archiE, 'c: \sintaxis\entrada.txt');
assign(archiS, 'c: \sintaxis\salida.txt');
reset(archiE);
rewrite(archiS);
while not eof(archiE)
       do begin
               readLn(archiE,linea);
               writeLn(archiS,linea);
           end;
```

```
close(archiE);
close(archiS);
```
end.

### Archivos de Datos

### **Declaración**

En forma general un archivo de datos se declara:

**file of** tipoDeDatos

donde tipoDeDatos puede ser cualquier tipo predefinido o definido por el usuario.

Puedo tener archivos de enteros, de caracteres, de registros, etc.

var

arch\_Enteros : file of integer; arch\_Notas : file of char

También es posible declarar un tipo archivo:

type

```
Item = record 
              nombre,
              domicilio : string[20];
              TE : string[15];
      end;
```
AgendaTelefonica = file of Item;

LECTURA DE UN ARCHIVO

La operación para leer datos del archivo es read.

Forma general:

Read (archi, nomVar1, nomVar2, ....):

Lee información del archivo archi y la almacena en las variables nomVar1, nomVar2, etc. Estas variables **deben** ser del mismo tipo que el archivo. Ejemplo:

.........

```
var archivo : file of integer;
        x, y : integer;
begin
        assign(archivo, 'prueba2');
        reset(archivo);
                .....
        read(archivo, x, y);
```
.....

end;

..........

ESCRITURA DE UN ARCHIVO

La operación para escribir datos es write.

Forma general:

write(archi, expresion1, expresion2, ....):

Se almacena la información dada por expresion1, expresion2, etc, en el archivo archi. Las expresiones anteriores **deben** ser del mismo tipo que el archivo.

Ejemplo:

```
var archivo : file of integer;
        x, y : integer;
begin
        assign(archivo, 'prueba2');
        rewrite(archivo);
                .....
        write(archivo, x, y, 10);
                .....
end;
```
CIERRE DE UN ARCHIVO

La operación para cerrar el archivo es close.

```
Close (nombreArchivo)
```
#### **Manejo simple de archivos de datos- Un ejemplo**

Este programa lee datos de alumnos de un archivo e imprime la cantidad de alumnos por comisión. Se supone que hay 100 comisiones y los alumnos tienen asignado un número de comisión entre 1 y 100.

```
program promedio_de_alumnos;
const
       MAX_ALUMNOS = 100;
type 
       Alumno = record
                     nyap : string[30];
                     nroLegajo : integer;
                     comision : 1..MAX_ALUMNOS;
              end;
       Archi Alumnos = file of Alumnos;
var
       al : Alumnos;
       archi : Archi_Alumnos;
       comisiones : array [1..MAX_ALUMNOS] of integer;
begin
       Assign(archi, 'c: \sintaxis\datos.dat');
       Reset(archi);
       for i:=1 to MAX_ALUMNOS
              do comisiones[I]:=0;
       while not eof(archi)
              do begin
```

```
read(archi,al);
               comisiones[al.comision]:= comisiones[al.comision] +1;
           end;
close(archi);
for i:= 1 to MAX_ALUMNOS
       do if comisiones[I]<0
               then writeln('La comisión',i,'tiene ', comisiones[i], ' alumnos')
```
end.

## Operaciones para el acceso aleatorio

En Turbo Pascal existe un conjunto de operaciones predefinidas para poder acceder en forma directa a alguna componente del archivo de datos.

**PROCEDIMIENTO SEEK**: permite posicionar el puntero del archivo en una posición determinada.

Seek (archivo, númeroRegistro)

Suponiendo que el primer registro del archivo es el cero (0) , entonces númeroRegistro es un valor entre 0 y la cantidad de elementos del archivo.

Ejemplo:

Seek (agenda, 5)  $\rightarrow$  mueve el puntero al sexto registro (se comienza desde el 0!!)

**FUNCIÓN FILEPOS:** Devuelve la posición actual del archivo (número de registro) en forma de un longint. Si está al principio del mismo, devuelve cero (0)

Filepos(archivo);

**FUNCIÓN FILESIZE:** Devuelve la cantidad de registros del archivo Si el archivo está vacío devuelve cero (0).

Filesize(archivo);

## Resumen:

A continuación se detallan la lista de operaciones para manipular archivos en Pascal.

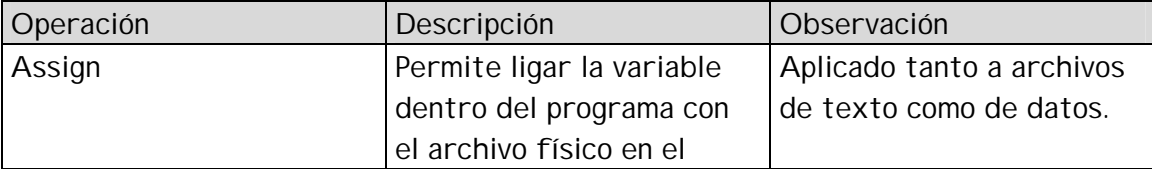

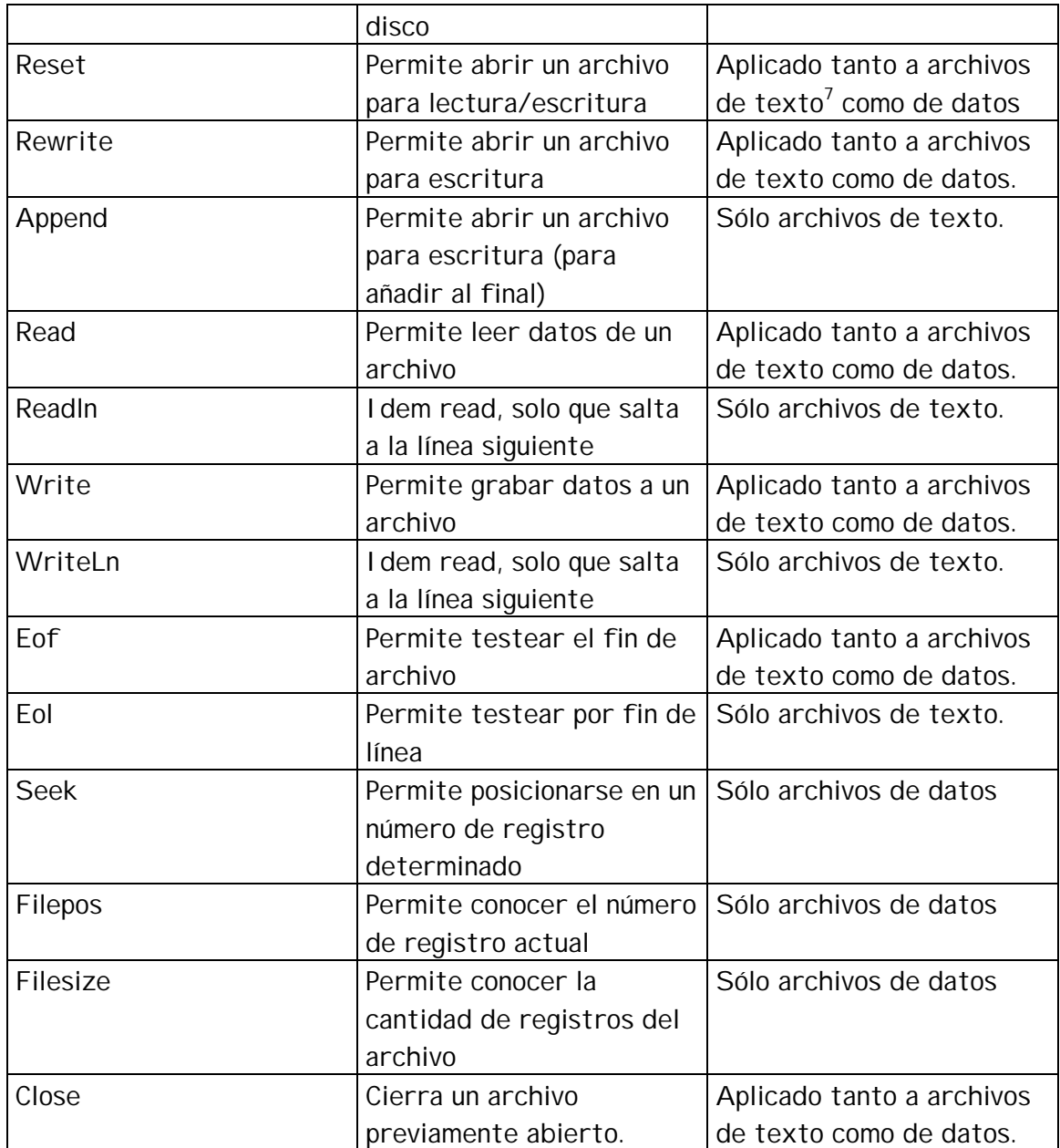

# Manejo de archivos de datos con acceso directo- Un ejemplo

El siguiente ejemplo se encuentra disponible en el libro de Joyanez Aguilar (pág. 521) en forma completa. En esta sección sólo se hará énfasis en la manipulación del archivo en forma directa.

## **Enunciado:**

l

Se dispone de un archivo (ya creado) de estudiantes de un instituto. La información que se cuenta en el archivo es la siguiente:

<sup>7</sup> Si es de tipo text solo lectura.

Nombre del alumno, domicilio y edad.

Se quiere realizar un programa que realice altas, bajas, modificaciones y consultas a este archivo.

### Implementación en Pascal

```
program accesoAleatorio;
uses Crt;
type 
       Cadena = string [40];
       Domicilio= record
                      calle : string [20];
                      numero: integer;
                      ciudad: string[20];
              end;
       Alumno = record
                      nombre: cadena;
                      edad : 0..99;
                      dom : Domicilio;
              end;
       ArchivoAlumnos = file of Alumno;
       var 
               archi : ArchivoAlumnos;
              opcion : char;
procedure LeerRegistro(var alu: Alumno);
begin
       with alu do
               begin
                      writeln('Nombre: '); readLn(nombre);
                      writeln('Edad: '); readLn(edad);
                      writeln(Domicilio - Calle: '); readLn(dom.calle);
                      writeln(Domicilio - Número: '); readLn(dom.numero);
                      writeln(Domicilio - Ciudad: '); readLn(dom.ciudad);
              end;
end;
function Posicion( nom: cadena; var archi: ArchivoAlumnos) : integer;
var reg: Alumno;
       esta: boolean;
begin
       esta:= false;
       seek(archi, 0);
       while not wof(archi) and not esta
              do begin
                      Read(archi, alu)
                      esta:= alu.nombre = nom;
```

```
end;
       if esta
               then Posicion:= filePos(archi) -1
               else Posicion:= -1;
end;
procedure MostrarDatosAlumno(alu: Alumno);
{Muestra en la pantalla los datos del alumno alu}
begin
       ........
end;
procedure Modificar(var archi: ArchivoAlumnos);
var alu: Alumno;
       nom: Cadena;
begin
       Reset(archi);
       WriteLn('Introduzca el nombre del alumno a modificar';
       ReadLn(nom);
       i := Posicion (nom, archi);
       if i = -1then writeLn('El alumno buscado NO se está en el archivo')
               else begin
                       seek(archi, i);
                       read(archi, alu);
                       MostrarDatosAlumno(alu);
                       writeLn ('Introduzca los nuevos datos:');
                       LeerRegistro(alu);
                       i := filePos(archi) -1;
                       write(archi, alu);
                       writeLn ('Los datos se han modificado.');
               end;
end;
procedure Consultar(var archi: ArchivoAlumnos);
{Permite consultar los datos de un alumno }
begin
       ......
end;
procedure Eliminar(var archi: ArchivoAlumnos);
{Permite eliminar los datos de un alumno }
begin
       ......
end;
procedure Agregar(var archi: ArchivoAlumnos);
{Permite agregar un nuevo alumno al archivo}
begin
       ......
end;
```

```
begin { Comienzo del programa principal}
       Assign(archi, 'c:\sintaxis\alumnos.dat');
       Repeat
               ClrScr;
               WriteLn('Menú Principal:');
               WriteLn('1.- Agregar Alumno');
               WriteLn('2.- EliminarAlumno');
               WriteLn('3.- Modificar Alumno');
               WriteLn('4.- Consultar Alumno');
               WriteLn('5.- Listado total de alumnos ');
               WriteLn('6.- Salir del sistema');
               WriteLn('Elija una opción:');
               repeat
                       opcion := readKey;
               until opcion >='1' and opcion <='6' 
               case opcion of
                       '1': Agregar(archi);
                       '2': Eliminar(archi);
                       '3': Modificar(archi);
                       '4': Consultar(archi);
                       '5': Listar(archi);
               end;
       until opcion ='6' 
end.
```
### Punteros

Un puntero es una variable cuyo valor es una dirección de memoria. Nosotros vamos a trabajar con punteros para implementar un tipo de datos que NO se encuentra predefinido en Pascal: tipo Lista.

#### **Declaración de punteros en Pascal:**

Se pueden definir tipos punteros o definir variables de tipo puntero:

Type

```
ptr = ^integer;
```
Var

p: ptr; q: ^real;

La variable p apunta a una variable entera anónima. Es decir que la única forma de acceder a esa variable es a través del puntero.

Ejemplo

 $p^* := 5$   $\rightarrow$  asigno el valor 5 a la variable apuntada por p. writeln( $p^{\wedge}$ )  $\rightarrow$  imprime el valor de la variable apuntada por p.

Las variables de tipo puntero apuntan a variables denominadas dinámicas. Estas variables se crean en forma explícita por medio del procedimiento new de Pascal.

 $new(p) \rightarrow$  asigna memoria a la variable apuntada por p.

Ejemplo: (el seguimiento de este program se realizará en a teoría) program demopunteros;

```
type
```
var

ptr=^integer; p,q:ptr; begin new(p);  $p^{\wedge}$ := 1; new (q);  $q^{\wedge}$ :=2; writeln( $p^{\wedge}$ ,  $q^{\wedge}$ );

```
p^{\wedge}:= q^{\wedge}+1;
writeln(p^{\wedge}, q^{\wedge});
p:=q;
writeln(p^{\wedge}, q^{\wedge});
p^{\wedge}:= 7;
writeln(p^{\wedge}, q^{\wedge});
new(p);
```
 $q:=p;$ 

end.

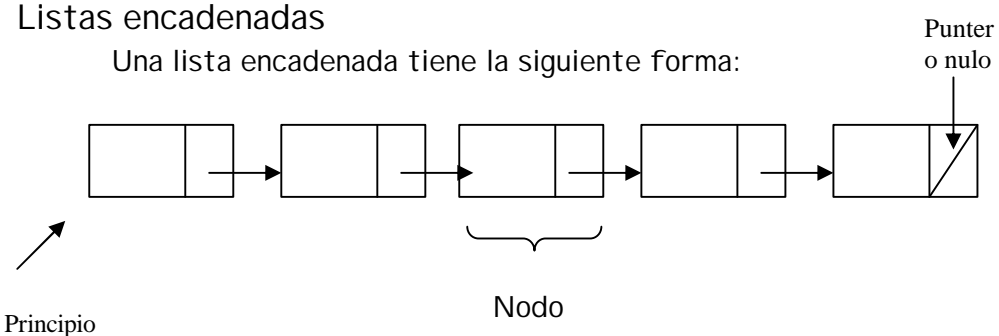

de la lista

Una lista es una sucesión de nodos. Cada nodo tiene un valor y un puntero al siguiente nodo. El último nodo tiene un valor especial denominado **nil** que indica al fin de la lista

## **Definición de listas en Pascal:**

```
Type lista = ^\wedgenodo;
       Nodo = record
                       Dato: ...
               Psig:lista
```
End;

Siempre se accede a la lista por su comienzo: el puntero inicial a la misma:

Var pi: lista.

¿Cómo se recorre una lista? El procedimiento básico es el siguiente:

Situarse la principio de la lista Mientas no se llegue al final de la lista Do begin Imprimir el dato del nodo actual Pasar al siguiente nodo End:

Implementación en Pascal:

Procedure imprimirLista(pi:lista) Var aux:lista begin {Situarse la principio de la lista} aux:= pi;

{Mientas no se llegue al final de la lista} while aux  $\lll$ nil do begin {Imprimir el dato del nodo actual} writeln(aux^dato); {Pasar al siguiente nodo}

aux:=axu^psig;

end;

end;

#### **Operaciones para el manejo de la lista**

**Insertar al principio:** Procedure insertarPpio (var l:lista, elem:integer) Var nuevo: lista; Begin New(nuevo); Nuevo^dato:=elem; Nuevo^psig:=l; L:=nuevo; End.

**Insertar al final:**

Procedure insertarFinal (var l:lista, elem:integer) Var nuevo, actual, anterior: lista; Begin New(nuevo); Nuevo^dato:=elem; Nuevo^psig:=nil; actual:=l; anterior:=nil; while actual<br/>>nil do begin anterior:=actual; actual:=actual^psig; end; if anterior<>nil then anterior^psig:=nuevo; else l:= nuevo;

#### End.

#### **Insertar ordenado:**

Procedure insertarOrdenado (var l:lista, elem:integer) Var nuevo, actual, anterior: lista; Begin new(nuevo); nuevo^dato:=elem;

> actual:=l; anterior:=nil; while actual<a>><br/>il and actual^dato<elem do begin anterior:=actual; actual:=actual^psig; end; if anterior $\diamond$ nil then begin anterior^psig:=nuevo; nuevo^psig:= actual; end else begin nuevo^psig:= l; l:= nuevo; end;

End.

**Eliminar:** Procedure Eliminar: begin {hacerlo........} end;

#### **Guardar la lista en un archivo:**

```
Procedure SalvarADisco(pi: lista; nom : cadena))
{ Guarda la lista en un archivo cuyo nombre es nom}
Var 
        archi: file of integer;
        aux : lista;
begin
        assign(archi, nom);
        rewrite(archi);
        aux := pi;while aux \diamond nido begin
                        write (archi, aux^.dato);
                        aux := aux \wedge psiq;
                end;
        close (archi);
```
end;

#### **Armar la lista con datos de un archivo:**

Procedure ArmoLista (var pi: lista; nom : cadena)) { Arma una lista ordenada con los enteros almacenados en el archivo cuyo nombre es nom} var archi: file of integer; x: integer; begin assign(archi, nom); reset(archi);  $pi := nil$ ; while not eof(archi) do begin read (archi, x); InsertarOrdenado(pi, x); end; close (archi); end;

# Ejercicio completo

## **Enunciado**

Se tiene información sobre la asignación de cursos a profesores de un Instituto (nombre y apellido y cursos que dicta con su horario, a lo sumo tres). Todos los cursos se dictan los días lunes, miércoles y viernes; cada curso tiene el mismo horario todos los días. Por ejemplo, Arquitectura I, de 10 a 12 hs.

Se desea realizar un programa que permita modificar, para algunos profesores, uno de los cursos que dicta (el primero, el segundo o el tercero), siempre que el nuevo horario no se superponga con el de otro de los que dicta ese profesor). Se desea grabar en un archivo la información actualizada ordenada alfabéticamente.

Idea: Pensar en una solución general y de esta manera dividir el problema en módulos.

## **I)**

Cargar la información en memoria, en una lista Actualizar la información Volver a grabar la información actualizada en disco

## **II)**

**/\*Cargar la información en memoria, en una lista\*/** abrir archivo de datos while haya datos do begin leer datos guardarlo ordenado en la lista end

## **/\*Actualizar la info\*/**

Ingresar pedido de modificación (nombre del profe, nro de curso, título y horario)

While haya pedidos do begin

Analizar cambio en los cursos

Ingresar otro pedido

end

**/\*Volver a grabar la info actualizada en disco\*/**

( grabar la lista en el archivo)

......

## **III) /\*Analizar cambio en los cursos\*/** buscar el profesor en la lista if esta then begin if no hay superposición horaria then begin modificar curso guardarlo end else avisar que hay superposición horaria con el nuevo curso end else avisar que el profe no esta

#### **IMPLEMENTACION EN PASCAL**

program infoProfesores; type cadena = string [30]; curso = record titulo: string[30]; horaI, horaF: real; end; trescursos = array[1..3] of curso; profesor = record nombre: cadena; cursos: trescursos; end; archiProfes = file of profesor; listaProfes = ^ nodoProfe; nodoProfe = record dato: profesor; psig: listaProfes; end; var lista: listaProfes; procedure CargarInfo (var lista: listaProfes); var profe: profesor; archi: archiProfes; begin Assign(archi, "profes.dat"); Reset(archi);

```
lista = nil;
while not eof(archi)
       do begin
         read(archi, profe)
        InsertarOrdenado(lista, profe) /*el que ya hicieron*/
        end;
Close( archi);
```
end;

procedure ActualizarInfo (var lista: listaProfes);

var

profe: Cadena; nro: integer; cur: curso;

begin

```
writeln(" Ingrese el nombre del profesor a modificar (ZZ para finalizar)");
read(profe);
while profe \langle \rangle "ZZ"
        do begin
        writeln(" Ingrese el nro del curso, título, hora inicial y hora final");
        read ( nro, cur.título, cur.horaI, cur.horaF);
        AnalizarCambio(lista, profe, nro, cur);
        writeln(" Ingrese el nombre del profesor a modificar (ZZ para finalizar)");
        read(profe)
        end;
```
end;

procedure AnalizarCambio (var lista: listaProfes; profe: Cadena; n:integer; nuevoCurso:curso);

var

regProfe: profesor

begin

```
if Buscar(lista, profe) /* busca por el nombre*/
       then begin
               regProfe =Recuperar(lista, profe); /* recupera por el nombre*/
               if not SuperposiciónHoraria (nuevoCurso, regProfe.cursos, n)
               then begin
                       regProfe.cursos[n] = nuevoCurso
                        InsertarOrdenado(lista, regProfe)
                        end;
                       else writeln(" No se puede hacer el cambio por superposición 
                       horaria");
               end
       else writeln(" El profesor no está registrado");
end;
```
function SuperposiciónHoraria (nuevo: curso, cursos : trescursos; n: integer): boolean;

begin

{Se deberá testear que el horario del curso n no se superponga con los otros dos. }

.............. end;

begin /\* del programa ppal \*/ CargarInfo(lista); ActualizarInfo(lista); GrabarInfo(lista)

end.